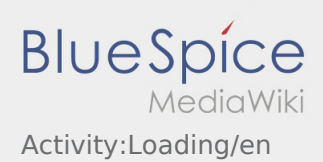

## Inhaltsverzeichnis

## Execution of the Loading

- Drive to the agreed loading place.
- Prepare the vehicle for loading and support the procedure if necessary.

Before loading, check the shipment and packages for completeness, correctness and intactness by means of the assignment and [Freight Documents](https://driverappwiki.intime.de/DriverApp/index.php/Checkliste:Documents-of-transport/en).

Generally, the loading will be executed by the consignor. Assist the unloading only upon request.

A manual loading by the driver or similar activities must be agrred by [Freight Documents](https://driverappwiki.intime.de/DriverApp/index.php/Checkliste:Documents-of-transport/en) and need to be documented on the freight papers.

**Important:** Check the conformance of the loading with your assignment.

You are responsible for the final checking of the loaded goods . Futhermore you have to check the freight structure as well as the [freight documents](https://driverappwiki.intime.de/DriverApp/index.php/Checkliste:Documents-of-transport/en). Clarify [deviations](https://driverappwiki.intime.de/DriverApp/index.php/Checkliste:Abweichung/en) directly on site or at latest before depature via telephone with **inTime**.

Press **Finding of the take-over of the shipment and finished [load securing.](https://driverappwiki.intime.de/DriverApp/index.php/Checkliste:Ladungssicherung/en)** 

Finished loading means that you take-over the complete, correct abd undamaged shipment as well as the [freight documents](https://driverappwiki.intime.de/DriverApp/index.php/Checkliste:Documents-of-transport/en). Furthermore you have to check the  [load securing](https://driverappwiki.intime.de/DriverApp/index.php/Checkliste:Ladungssicherung/en) in accordance with legal requirements. Note that you are responsible for incorrect information.

## **FAQ**

[What should I do if the goods are damaged?](https://driverappwiki.intime.de/DriverApp/index.php/FAQ:Was_mache_ich_wenn_die_Ware_besch%C3%A4digt_ist%3F/en)